## **Apple Pages User Guide**

Eventually, you will completely discover a other experience and ability by spending more cash. yet when? pull off you take on that you require to get those every needs afterward having significantly cash? Why don't you try to get something basic in the beginning? That's something that will lead you to comprehend even more going on for the globe, experience, some places, taking into consideration history, amusement, and a lot more?

It is your no question own era to piece of legislation reviewing habit. accompanied by guides you could enjoy now is **apple pages user guide** below.

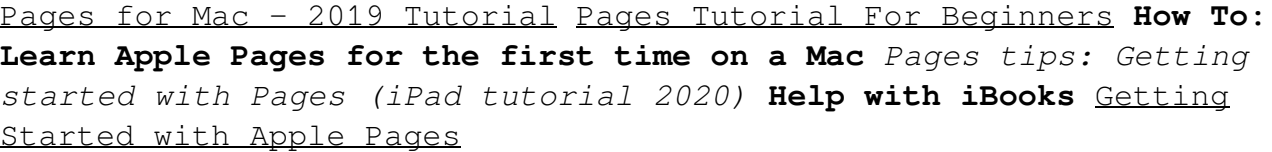

How To Use Pages To Make A Book

Pages for iPad Tutorial 2019<del>17 Pages For Mac Tips</del>

Complete Pages for iOS Tutorial - Full quick class/guide + EXTRAS! iPad \u0026 iPhone Create Beautiful PDF Worksheets in Pages for Mac Page 1/8

[tutorial] Convert a Pages Document to PDF on Mac Hac Tips and Tricks *David's Tricks to Organize Your Photos - 2019*

Easy Introduction to iPad for Beginners in 30 MinutesMac OS Catalina Top New Features Complete Numbers for iOS Tutorial - Full quick class/guide + EXTRAS! iPad \u0026 iPhone *Pages Tips: What's New in Pages in iPadOS 14?* **How to Format Your Ebook for Kindle Using Pages - Kindle Publishing** Mac Tutorial for Beginners - Switching from Windows to macOS ? HOW I TAKE NOTES ON MY IPAD PRO 10.5 | GoodNotes, Printing \u0026 Organization | September Studies

How to Create Bullet Journal Printables on the iPad using Pages*Pages vs InDesign. Is Apple's new Pages 7 able to compete with Adobe's InDesign?* formatting Pages into a book format How to make an iBook in Pages iOS **25 macOS Tips \u0026 Tricks You Need to Know!** How to Use Apple Pages to Create Editable Workbooks for Your Business or Online Course ?STEP BY STEP for beginners // EASILY create e-book using Pages template in 2020 and export as EPUB~ Getting Started with Pages Tutorial An Introduction to Formulas in Numbers Apple Pages User Guide To see the version of Pages on your Mac, choose Pages > About Pages (from the Pages menu at the top of your screen). To explore the Pages user guide, click Table of Contents at the top of the page, or enter a word or phrase in the search field. You can also download the guide from Apple Books (where available).

Pages User Guide for Mac - Apple Support

Pages User Guide Get started with a template. All documents begin with a template—a model you can use as a starting point. You can create... Customize every detail. Change the look of your text, add a drop shadow to an image, fill shapes with color, and... Collaborate in real time. Invite others to ...

Pages User Guide for iPad - Apple Support Pages User Guide Get started with a template. All documents begin with a template — a model you can use as a starting point. You can... Customise every detail. Change the look of your text, add a drop shadow to an image, fill shapes with colour and more  $-$ ... Collaborate in real time. Invite others ...

Pages User Guide for Mac - Apple Support

Here's everything you need to know about Pages for iPad, straight from Apple. This definitive guide helps you create beautiful documents and interactive books with photos, galleries, charts, customizable shapes, and much more.

?Pages User Guide for iPad on Apple Books

View the manual for the Apple Pages here, for free. This manual comes under the category Photo/video software and has been rated by 1 people with an average of a 9.6. This manual is available in the following languages: English. Do you have a question about the Apple Pages or do you need help?

User manual Apple Pages (192 pages)

Publisher Description Here's everything you need to know about Pages for Mac, straight from Apple. This definitive guide helps you create beautiful documents and interactive books with photos, galleries, charts, customizable shapes, and much more.

?Pages User Guide for Mac on Apple Books

Pages User Guide for iPad. Welcome. Pages basics. Intro to Pages. Wordprocessing or page layout? Intro to images, charts, and other objects. ... Books in EPUB format can be opened in Apple Books and other ebook readers. To create a document with the formatting of a different language: ...

Use templates in Pages on iPad - Apple Support Pages for iPad. Pages for iPhone. Pages for iCloud. Download the user guides from Apple Books. Have a question? Ask everyone. The members of

our Apple Support Community can help answer your question. Or, if someone's already asked, you can search for the best answer. Ask about Pages.

Pages - Official Apple Support Be well. iPhone can help you track data about your health and activity patterns, start a bedtime routine, and more. Keep track of your health and wellness with iPhone. To explore the iPhone User Guide, click Table of Contents at the top of the page, or enter a word or phrase in the search field. You can also download the guide from Apple Books (where available).

iPhone User Guide - Apple Support Global Nav Open Menu Global Nav Close Menu; Apple; Shopping Bag +. Search Support

Apple - Support - Manuals

Publisher Description Here's everything you need to know about Pages for iPhone, straight from Apple. This definitive guide helps you create beautiful documents and interactive books with photos, galleries, charts, customizable shapes, and much more.

?Pages User Guide for iPhone on Apple Books

Pages User Guide Get started with a template All documents begin with a template—a model you can use as a starting point. You can create word-processing documents, like reports and letters, and page layout documents, like posters and newsletters.

Pages User Guide for iCloud - Apple Support Here's everything you need to know about iPhone, straight from Apple. This definitive guide helps you get started using iPhone and discover all the amazing things it can do. GENRE. Computers & Internet. RELEASED. 2020. September 16 ... Apple Watch User Guide. 2015 iPhone User Guide for iOS 11.4. 2017 iPhone User Guide. 2019

?iPhone User Guide on Apple Books

?Here's everything you need to know about Pages for iPhone, straight from Apple. This definitive guide helps you create beautiful documents and interactive books with photos, galleries, charts, customisable shapes and much more.

?Pages User Guide for iPhone on Apple Books This guide is straightforward and packed full of information that will enhance your UX (user experience) with an iPad on iOS 14. While it is

a not a requirement (most people won't need a guide like this) it is helpful nonetheless and a very convenient reference to have at your disposal.

#### ?iPad User Guide on Apple Books

Publisher Description Here's everything you need to know about Pages for iPad, straight from Apple. This definitive guide helps you create beautiful documents and interactive books with photos, galleries, charts, customisable shapes and much more.

?Pages User Guide for iPad on Apple Books

View the manual for the Apple iPad Mini (5th Gen) here, for free. This manual comes under the category Tablets and has been rated by 1 people with an average of a 9.7. This manual is available in the following languages: English. Do you have a question about the Apple iPad Mini (5th Gen) or do you need help? Ask your question here

User manual Apple iPad Mini (5th Gen) (2 pages)

User Guide Template (Apple iWork Pages) – Templates, Forms, Checklists for MS Office and Apple iWork User Guide Template (Apple iWork Pages) Use these User Guide templates (iWork Pages) to create user guides, user manuals, getting started guides and other types of technical

documents.

Copyright code : b02412975a34647258999d343e0453b2